## *Поурочное планирование по информатике и ИКТ 11А класс (профильный), 4 часа в неделю, всего 136 часов* Учитель информатики МБОУ «Школа №127» Спицына Надежда Александровна Используемые сокращения: СР – самостоятельная работа, ПР – практическая работа.

**Номер урока Тема урока Практические работы (номер, название) Работы компьютерного практикума (источник, номер, название) Дата Корректировка 1.** Техника безопасности. 4.09 **2.** Формула Хартли. Тест № 1.Задачи на  $k$ оличество информации.  $4.09$ **3.** Информация и вероятность. Формула Шеннона. 1 при последните при последните при последните при последните при **4.** Передача информации. Тест № 2. Информация и вероятность. 6.09 **5.** Помехоустойчивые коды. 11.09 **6.** Сжатие данных без потерь. СР № 1. Передача информации. 11.09 **7.** Алгоритм Хаффмана. 13.09 **8.** Практическая работа: использование архиватора. 1 использование архиватора. 13.09 **9.** Сжатие информации с потерями. ПР № 1. Алгоритм RLE. Сравнение алгоритмов сжатия. 18.09 **10.** Информация и управление. Системный подход. 18.09 **11.** Информационное общество. 20.09 **12.** Модели и моделирование. 20.09 **13.** Системный подход в моделировании. 25.09 **14.** Использование графов. ПР № 2. Моделирование (физиологические процессы человека) 25.09 **15.** Этапы моделирования. Пест № 3. Моделирование. 27.09 **16.** Моделирование движения. Дискретизация. 27.09 **17.** Практическая работа: моделирование движения. ПР № 3. Моделирование движения. 2.10 18. Иодели ограниченного и неограниченного роста. ПР № 4. Моделирование движения. 2.10 **19.** Моделирование эпидемии. ПР № 5. Моделирование эпидемии. 4.10

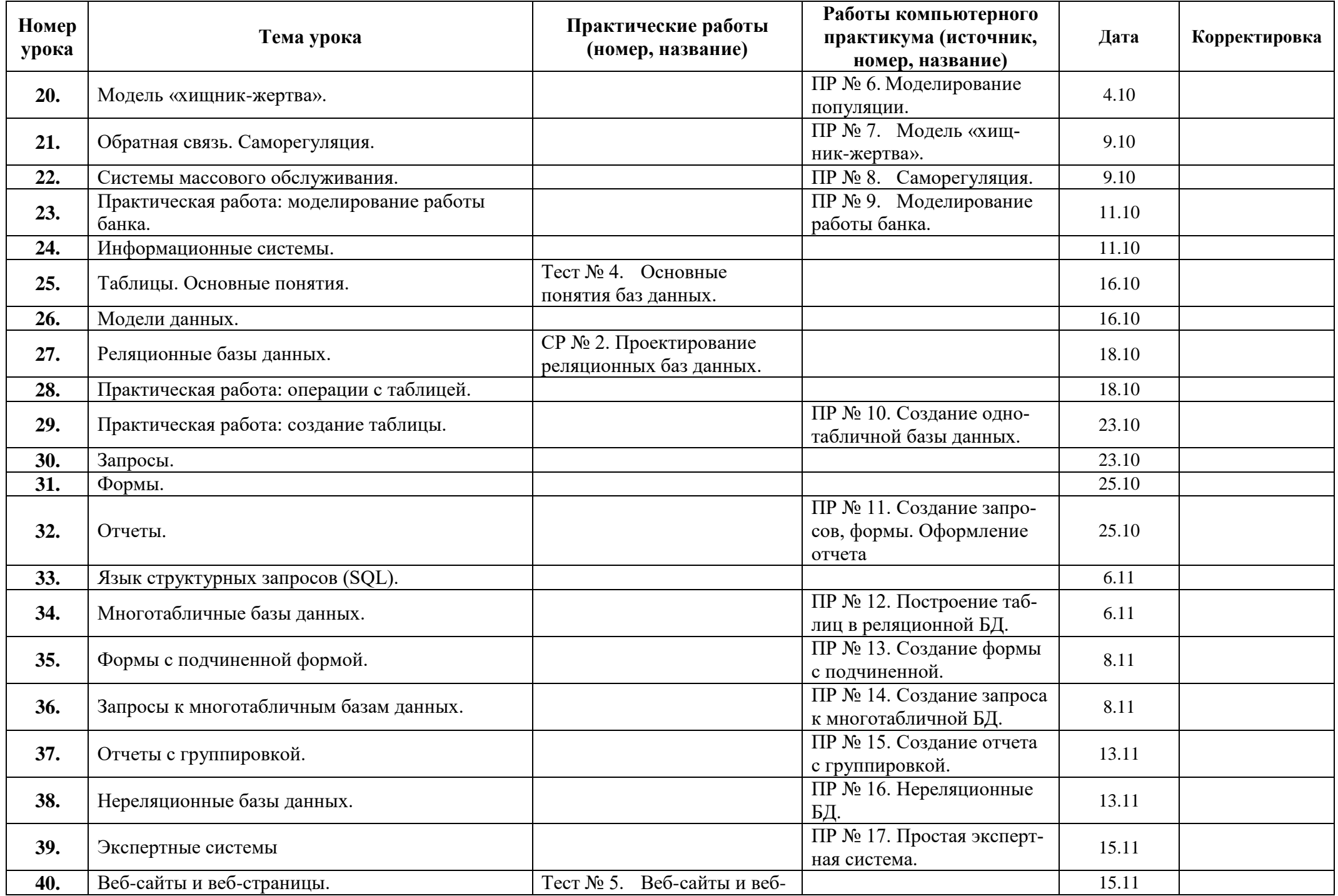

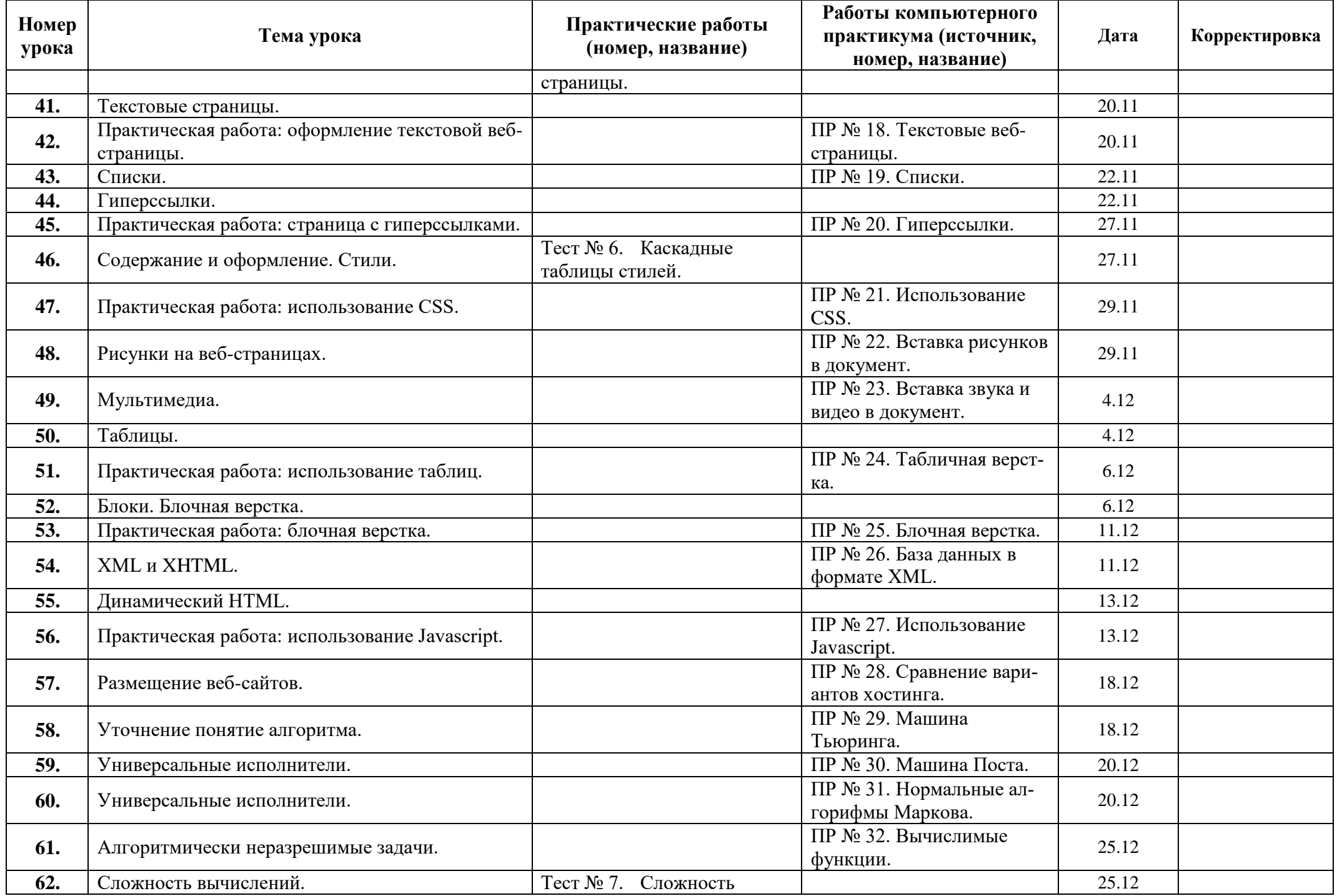

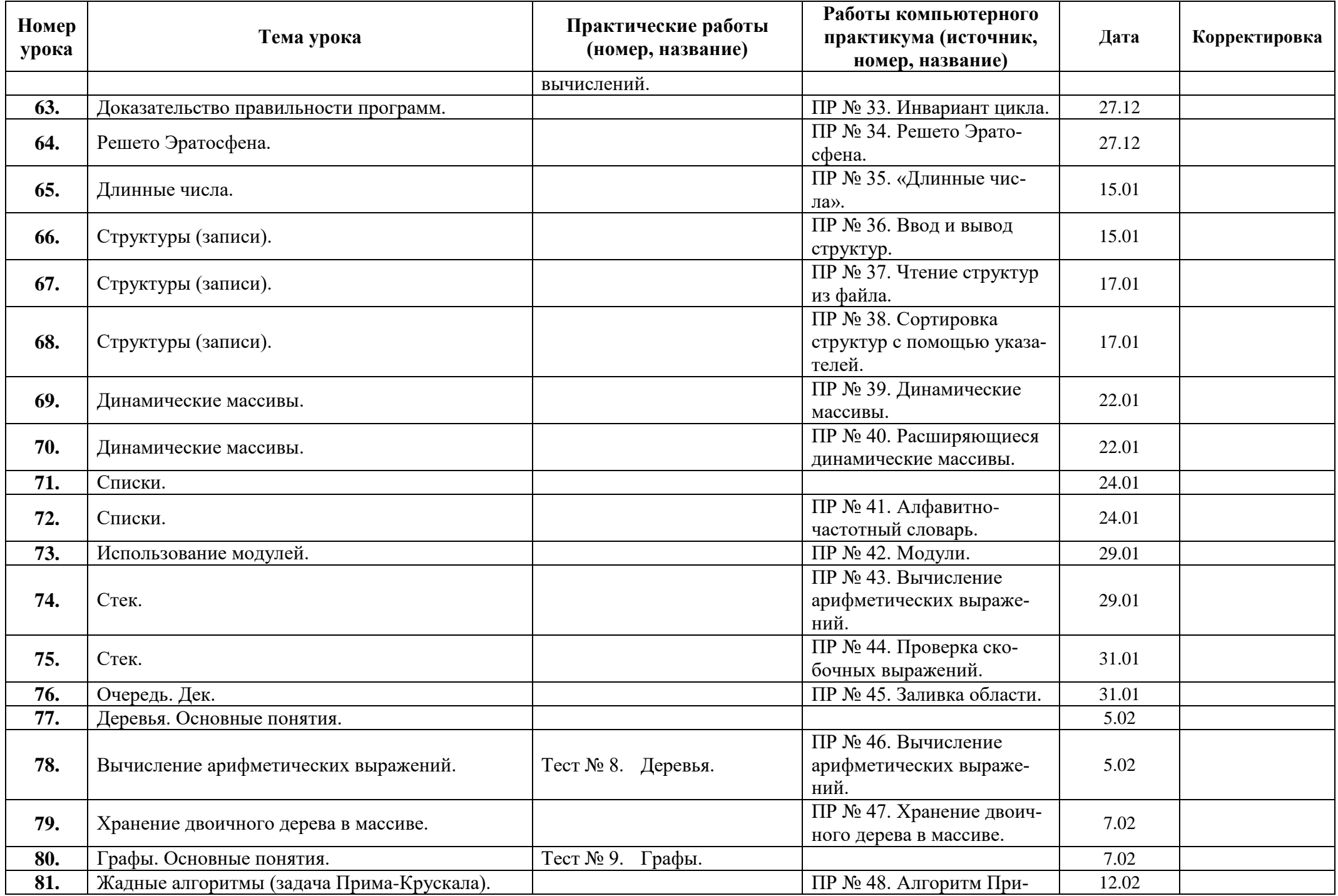

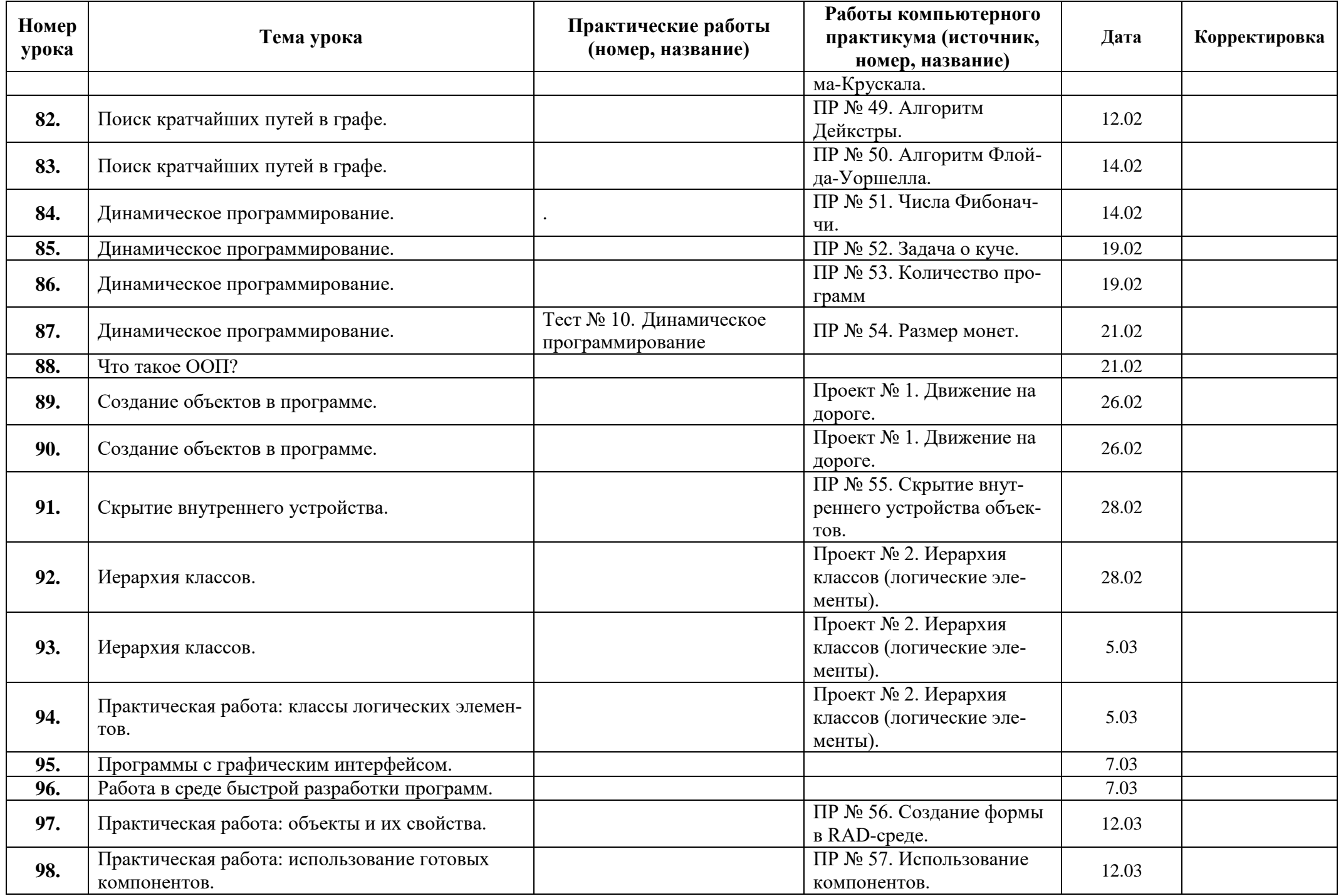

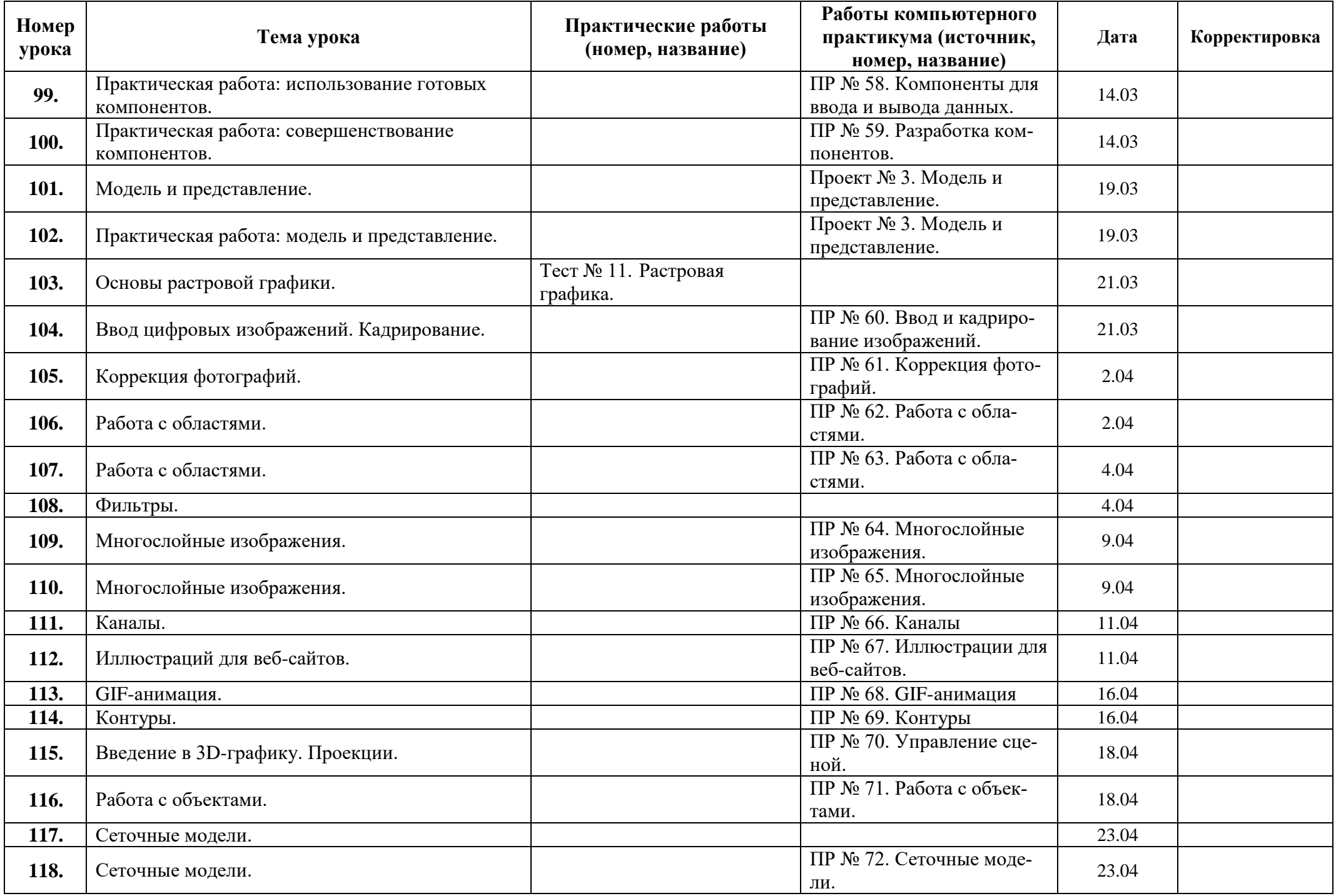

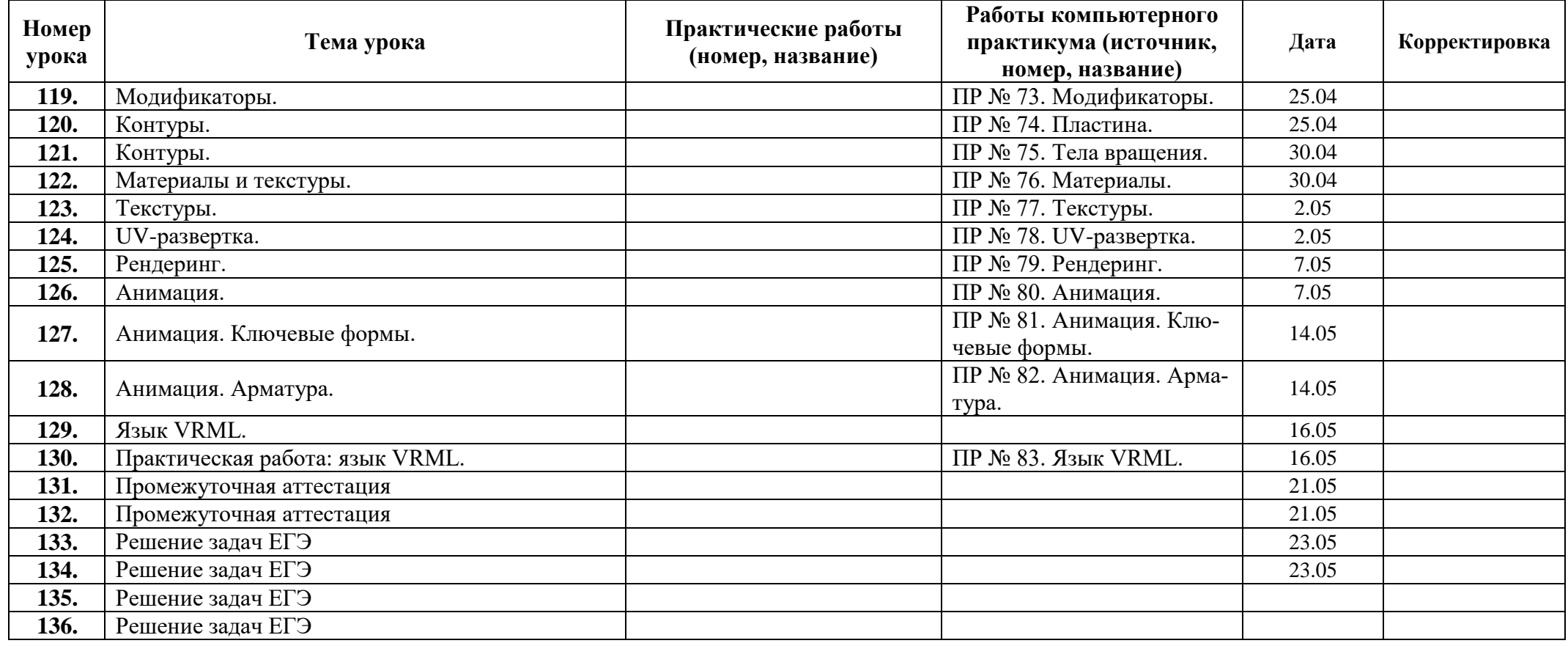